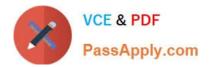

# 220-1101<sup>Q&As</sup>

### CompTIA A+ Certification Exam: Core 1

## Pass CompTIA 220-1101 Exam with 100% Guarantee

Free Download Real Questions & Answers **PDF** and **VCE** file from:

https://www.passapply.com/220-1101.html

100% Passing Guarantee 100% Money Back Assurance

Following Questions and Answers are all new published by CompTIA Official Exam Center

Instant Download After Purchase

100% Money Back Guarantee

😳 365 Days Free Update

800,000+ Satisfied Customers

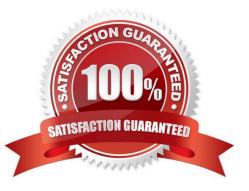

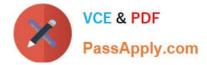

#### **QUESTION 1**

Which of the following is the best reason to set up a virtual sandbox?

- A. To run a test application that communicates with the test environment
- B. To analyze the effects of malware in a safe manner
- C. To host an application that multiple remote users can access
- D. To test an application in Windows and Linux concurrently

Correct Answer: A

#### **QUESTION 2**

Which of the following is the MAXIMUM power PoE+ provides?

A. 15.4W

- B. 30W
- C. 60W
- D. 95W
- Correct Answer: B

The earliest PoE switches from a few years ago generated 15 Watts per port (IEEE 802.3af). Today, most use the PoE+ standard (IEEE 802.3at), which generates up to 30 Watts per port. That\\'s plenty for most devices that people want to connect

#### **QUESTION 3**

A technician is using a PAN to connect a group of users on a field project. Which of the following services should the technician activate on the mobile device to share the internet data connection?

- A. Tethering
- B. Pairing
- C. Bluetooth
- D. Hotspot

Correct Answer: D

To share the internet data connection with a group of users on a field project, the technician should activate the hotspot feature on the mobile device. Hotspot functionality allows the device to act as a wireless access point, enabling other

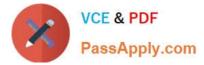

devices to connect to it and share its internet connection. Tethering is a similar concept but often refers to connecting a device to another via USB or Bluetooth to share the internet connection. In this context, hotspot (option D) is the most appropriate choice for connecting a group of users.

#### **QUESTION 4**

A company needs to support a 10Gbps throughput. Which of the following is the MINIMUM cable category that could be used?

- A. Cat 5
- B. Cat 5e
- C. Cat 6
- D. Cat 6a
- Correct Answer: C

#### **QUESTION 5**

Multiple users report that the network printer, which is connected through the print server, is not printing.

Which of the following should a technician do FIRST to remedy this situation?

- A. Replace the USB cable.
- B. Reinstall the drivers on users\\' PCs.
- C. have users restart their PCs.
- D. Clear the print queue.

Correct Answer: D

Latest 220-1101 Dumps

220-1101 VCE Dumps

220-1101 Study Guide